SAP ABAP table PKEN {Dummy Table for Creating a Block.Object for Sec.Key Tab.PKHD}

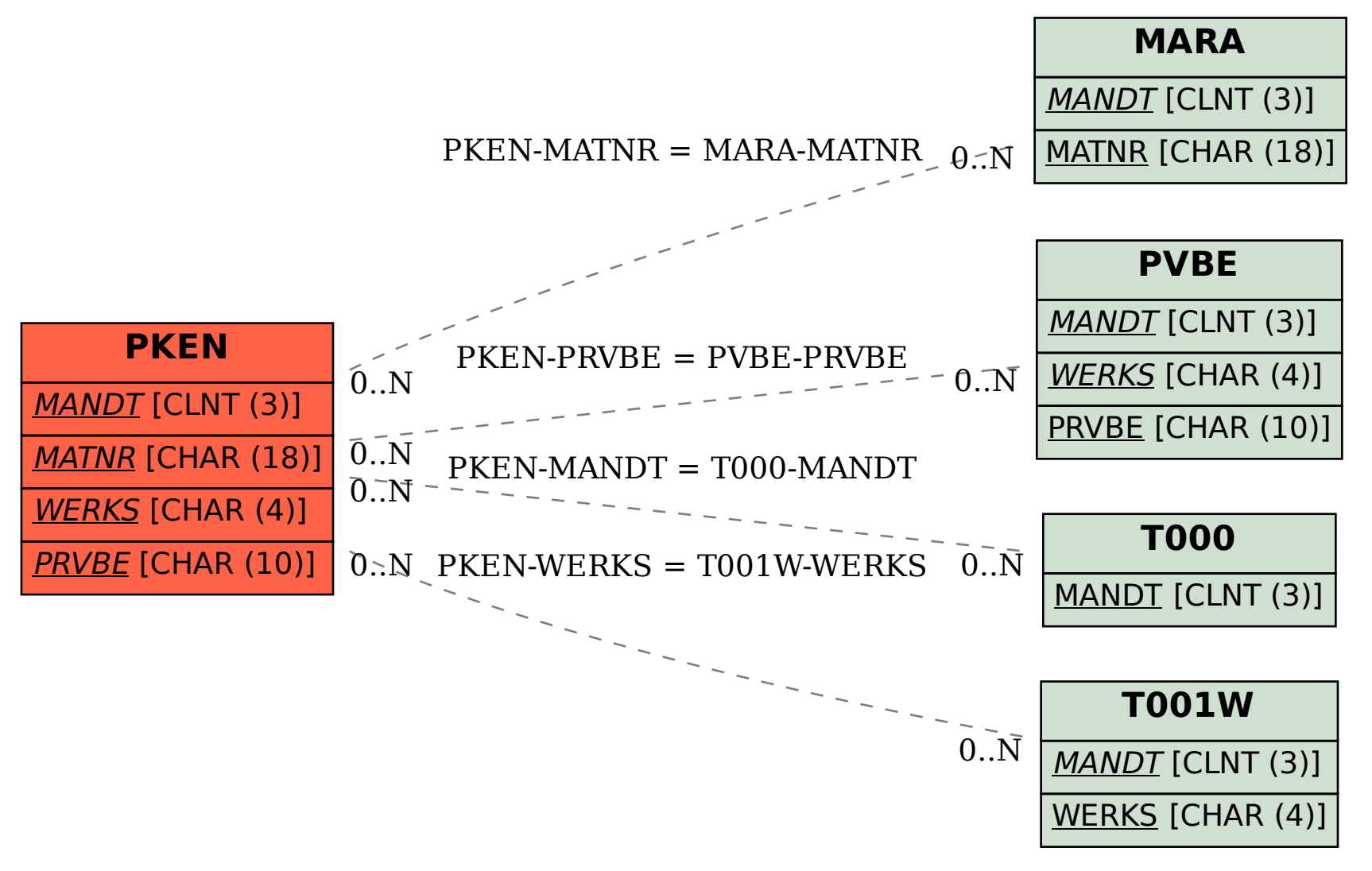